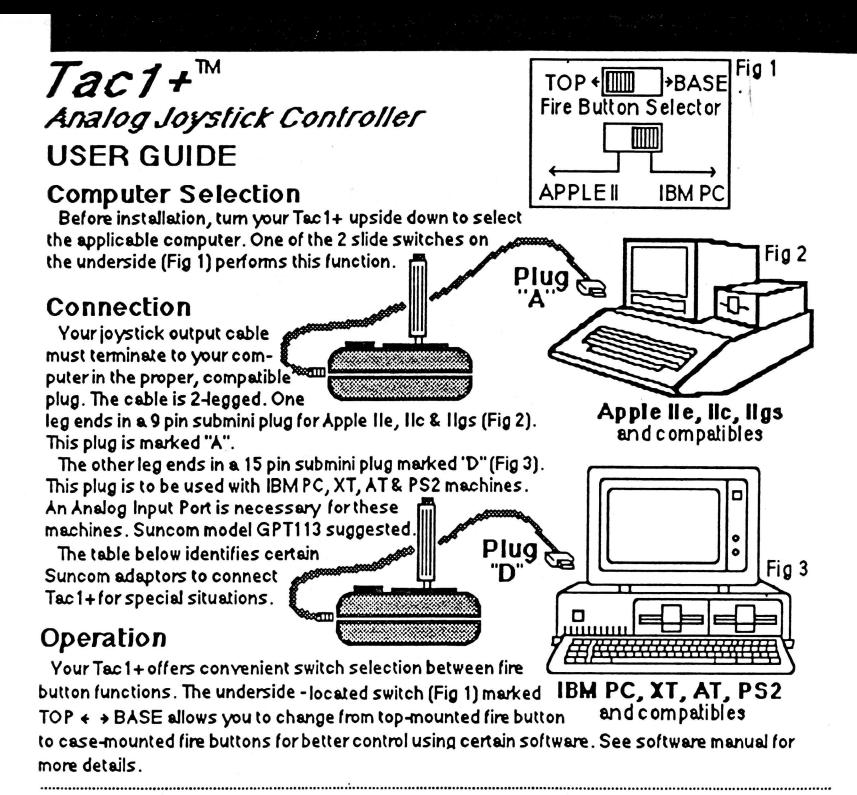

**IDIPTORS\*** 

## **CALITIAN**

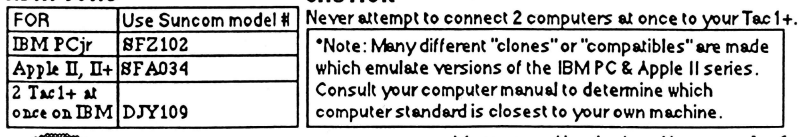

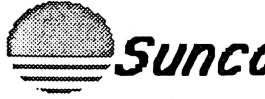

More operating instructions overleaf

 $\bm{S}$ UNCOM Incorporated: 290 Palatine Rd., Wheeling, IL 60090 USA

## "Action", "Do" or "Fire" Buttons

Three momentary contact switches are provided on the top panel and control stick top of Tac-1+. These switches correspond to "0" and "1" signals as interpreted by your computer. The control stick top button equals the 'D" signal. The two case-mounted buttons are wired together and equal the "1" signal. Every software program calling for an analog joystick treats these buttons in a unique way. Consult your computer & software manuals for specific function explanations.

## **Cursor Centering Trimmers**

When using an analog joystick it is occasionally necessary to tailor the controller's electrical characteristics for the particular software or computer in use. Two "Centering Trimmers" are provided on the top panel of Tac-1+ for this purpose. One trimmer controls the 'X" axis, the other controls the 'Y" axis, as displayed on your computer screen.

The centering trimmers are potentiometers, much like volume controls in a radio or television set. Slide each across its range to locate the appropriate center point for your particular computer and software